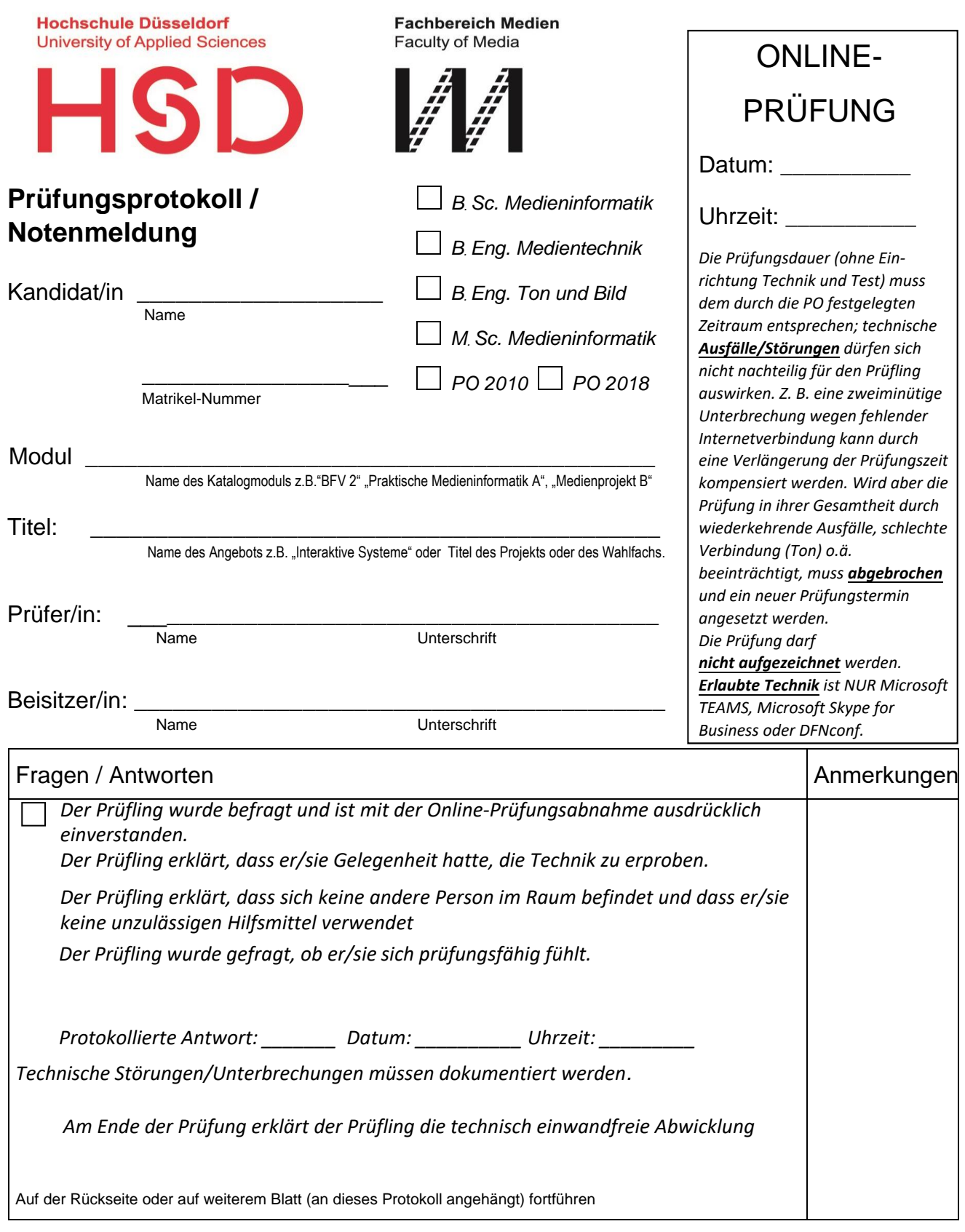

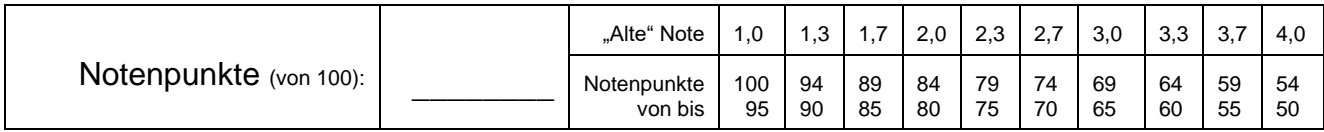

*Das Protokoll wird im pdf-File unterschrieben und per E-Mail an den/die nächste/n weitergeschickt:* 

*Beisitzer/in Prüfer/in Studienbüro (pruefung.medien@hs-duesseldorf.de)* 

*Ggf. kann auch ein Scan oder Papier weitergeschickt werden, oder notfalls die Richtigkeit des Protokolls auc[h im E-Mail-Text bestätigt werden](mailto:pruefung.medien@hs-duesseldorf.de)*

**Hochschule Düsseldorf University of Applied Sciences** 

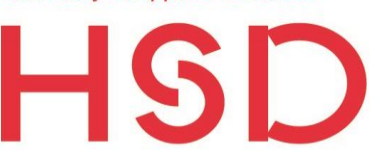

**Fachbereich Medien Faculty of Media** 

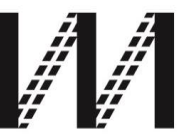

## **Prüfungsprotokoll – Fortsetzung** \_\_\_\_\_\_\_\_\_\_\_\_\_\_\_\_\_\_\_\_\_\_\_\_\_\_\_\_

Datum

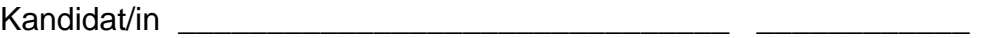

Name Matrikelnummer

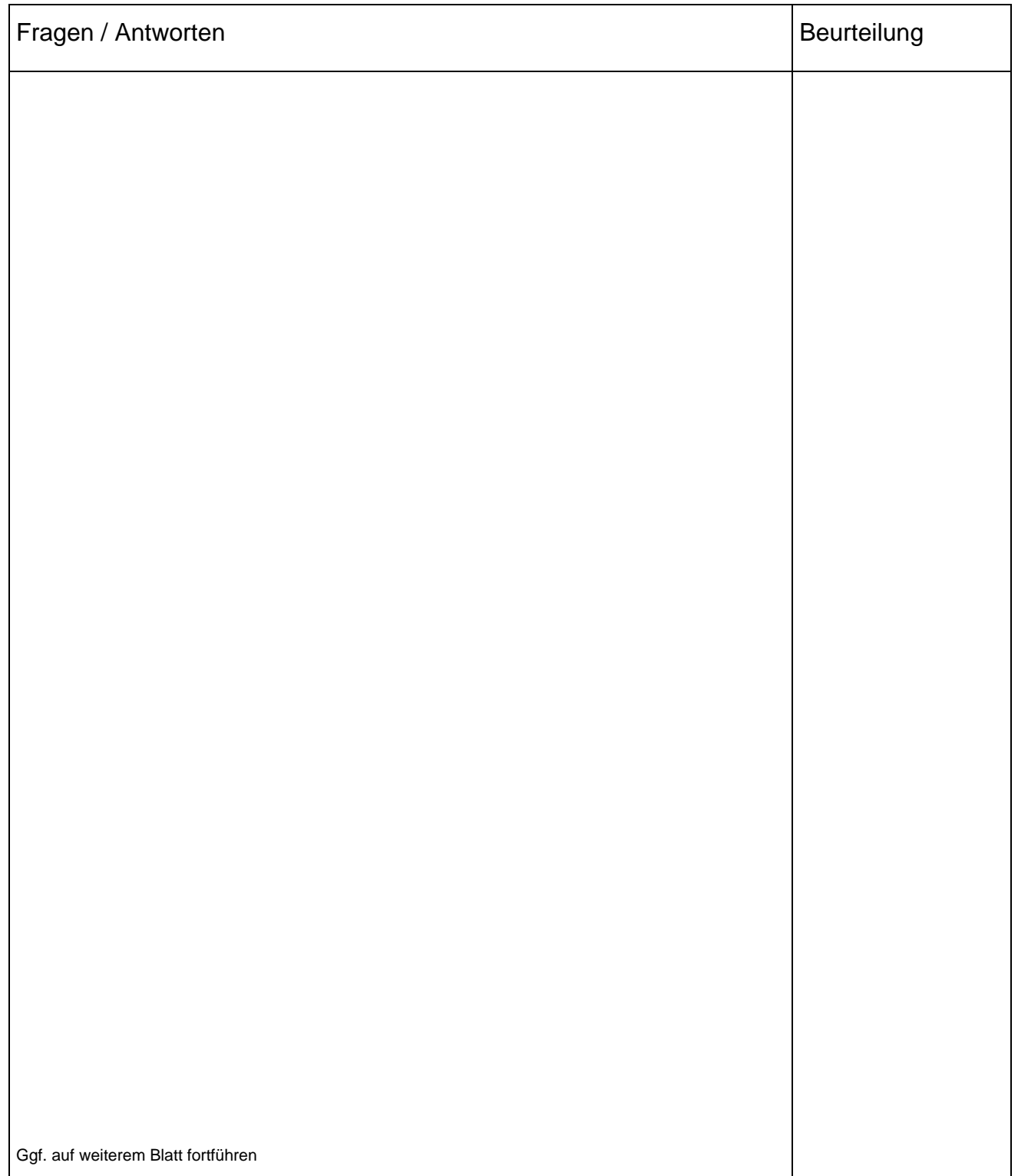